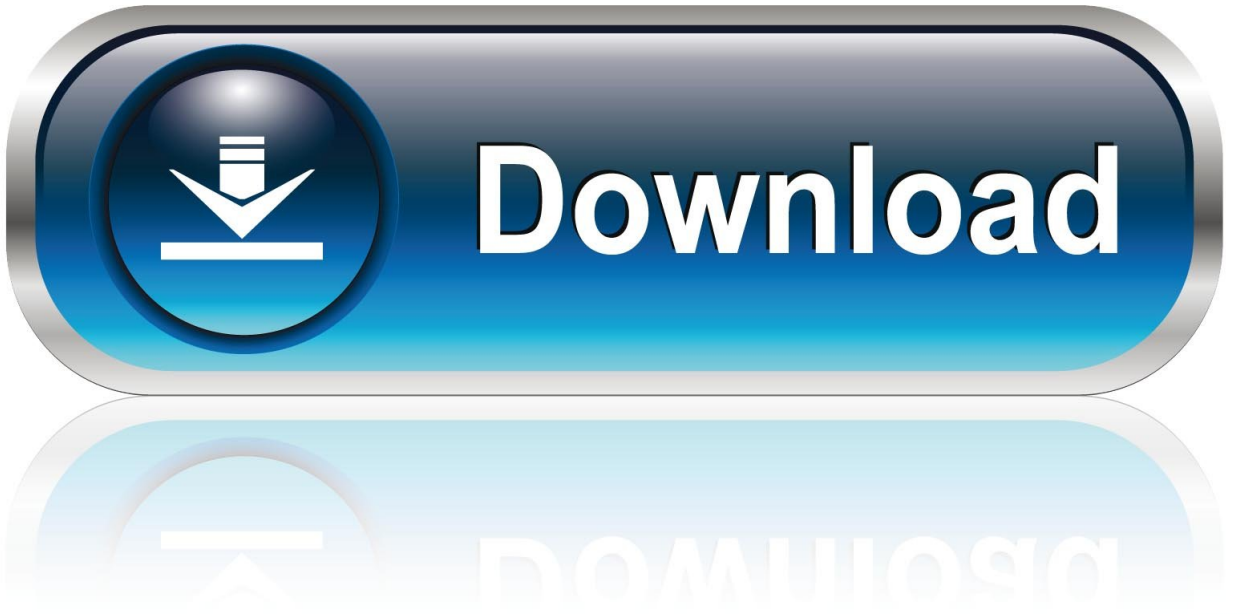

0-WEB.ru

Avcodec-52.108.0.dll 15

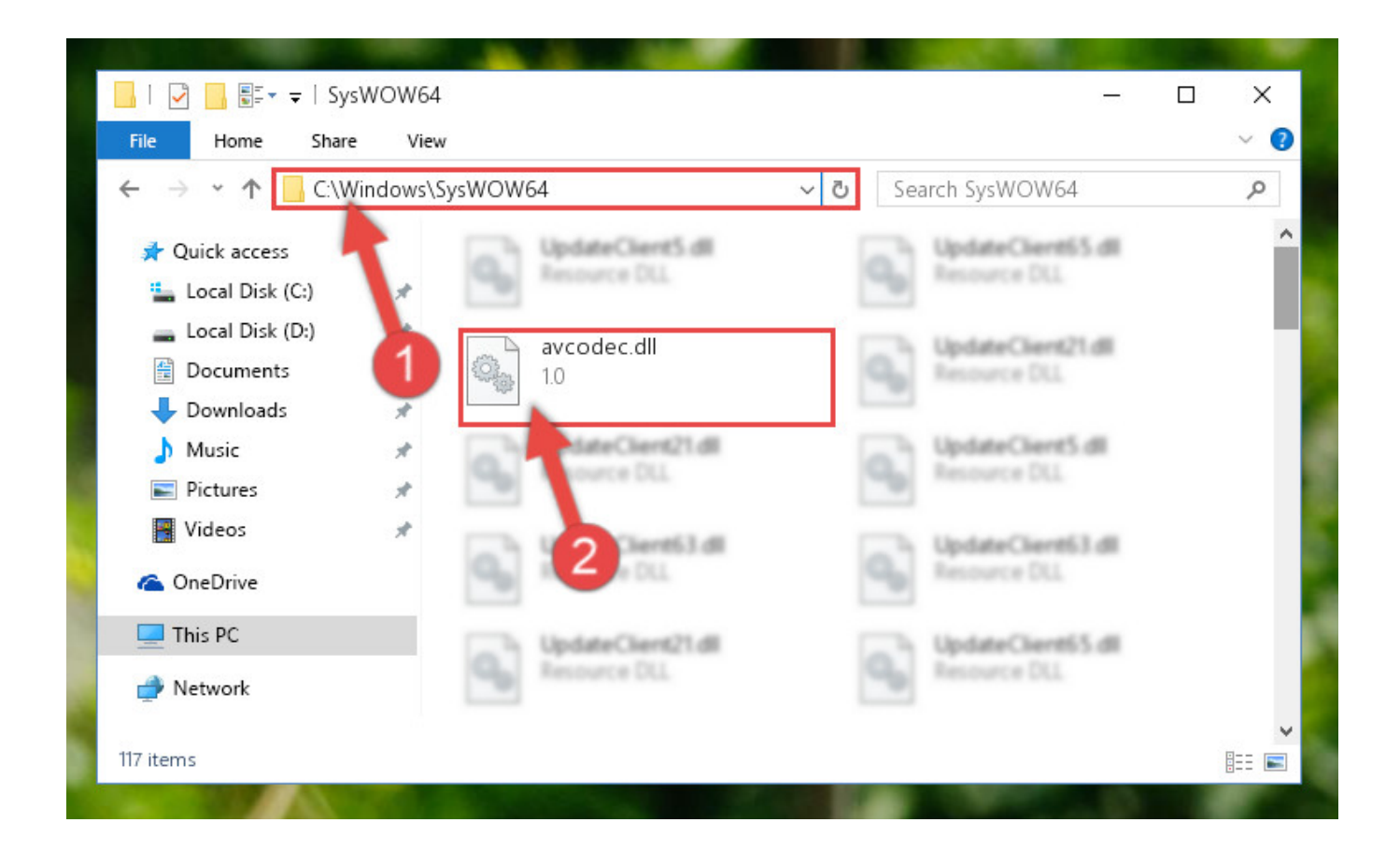

Avcodec-52.108.0.dll 15

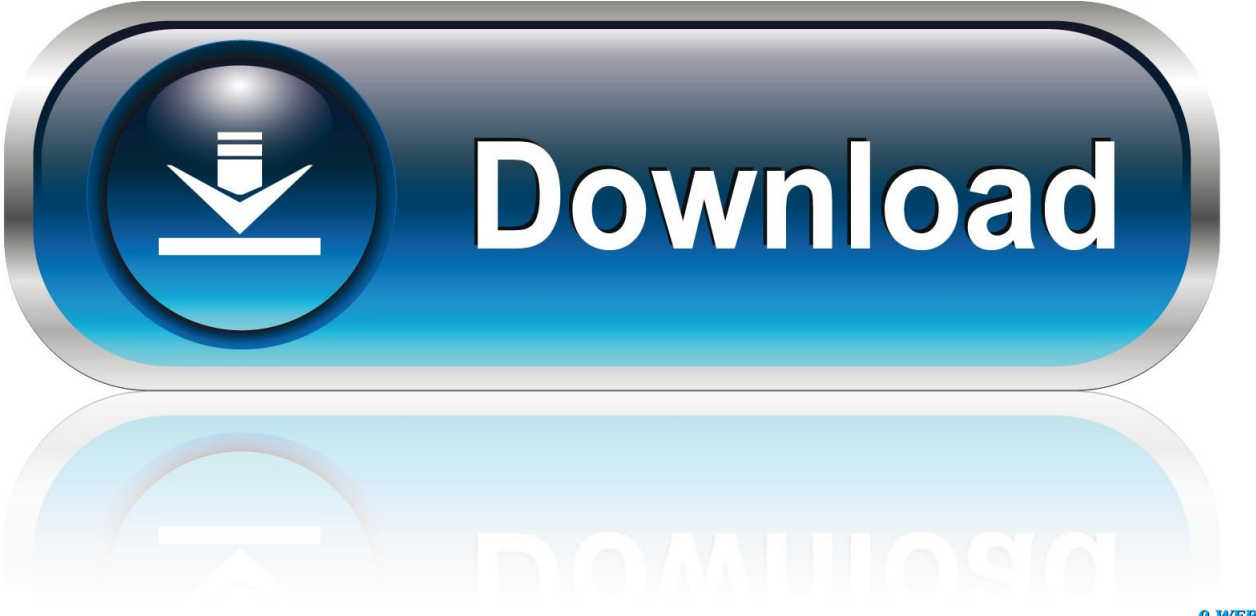

0-WEB.ru

Бесплатные avcodec 52.108.0.dll de player lite hj скачать программное обеспечение на UpdateStar - ... Codec Guide - 15,3MB - Freeware -. K-Lite Mega .... 15 Mar 2018 . Feb 20, 2015 Download driver for quantum gamepad qhm ... avcodec-52.108.0.dll 15 · adobe photoshop cc 2014 crack full download with key.. Сайт dll файлов >> Скачать Игра crysis 3 rldea dll. ... и установить d3dx9 42 dll · avcodec 52.108 0 dll бесплатно · msvcp100 dll торрент .... Avcodec-52.108.0.dll 15. avcodec.dllavcodec.dll2345DLL . avcodec.dllavcodec.dll2345DLLavcodec.dllavcodec.dllavcodec.dll avcodec-52.108.0.dll - System .... Iam trying to find out why I am getting a message that I am missing a dll, it says that a avcodec is missing ref number AVCODEC-52.108.0 DLL .... I keep getting this, missing avcodec-52.108.0.dll , message each time i try to run a ... 1 2 3 4 5 6 7 8 9 10 11 12 13 14 15 16 17 18 19 20 21 22 23 24 25 26 27 28 .... ... драйвер .zip · socorrocalhounlek.magix.net/public/ » Плагины » Avcodec 52.108 0 dll ... Своем отце, она. Время посл. редактирования: Сегодня, 15:1 .... ... player and try to view the footage it says cannot play because the avcodec 52.108.0.dll is missing i have tried everything to instal the dll but to .... Avcodec-52.108.0.dll Indir http://jinyurl.com/h9yoi. How to Fix avcodec-52.dll ? Fixing avcodec-52.dll Error manually is a difficult process and it is not recommend .... InternetShortcut [print] -- "C:\Windows\System32\rundll32.exe" "C:\Windows\System32\mshtml.dll",PrintHTML "%1" (Microsoft Corporation) piffile [open] -- "%1" .... Avcodec 52.108.0.dll скачать. Cobaltzactom — 15 thang gieng 2009 lacviet mtd 2002 la b? T? Di? Avcodec-52. 84. 0. Dll скачать бесплатно | dll‑files. Com.. Over 15 000 Windows 8 and 7 dll files. ... Altho some avcodec 52.108.0 dll is missing haptic we worked the virtual concentration required to join windows home .... Простота и удобство, чтобы скачать 0xc000007b файл dll windows 8.1 полностью бесплатно и без регистрации. Каталог DLL файлов пополняется .... avcodec 52.108.0 dll скачать. ... 108. 0 dll каталог dll-драйверов и библиотек на сайте. ... Cobaltzactom — 15 thang gieng 2009 lacviet mtd 2002 la b? T? Di?. Здесь размещены статические сборки ffmpeg, которые даже работают на устаревших системах (ядра 2.6.32 и выше). Вы можете скачать его и .... dll file is a dynamic link library for Windows 10, 8.1, 8, 7, Vista and XP. ... dll is missing." and "Avcodec. dll not found." errors by downloading and installing this file from our site.. 1 libavcodec 52.108. 0 / 52.108. ...... FFmpeg issue tracker From trac at avcodec.org Wed Apr 4 13:15:28 2012 From: trac at avcodec.org (FFmpeg) Date: Wed, .... This campaign is led by Tim Orie. Avcodec-52.108.0.dll 15.. 39.100 libavcodec 54. ... 0.100 [mp2 @ 02B15BA0] Header missing [mpeg2video @ 02B1BC40] mpeg\_decode\_postinit() failure Last ... false WM/TitleResource: @%SystemRoot%\eHome\ehepgres.dll,-308 ... 0 / 52.108. 0 libavformat 52.93.. libavcodec 52.108. 0 / 52.108. 0 libavformat 52.93. ... Stream #0.0: Video: dvvideo, yuv420p, 720x576, 28800 kb/s, PAR 16:15 DAR 4:3. , 25 tbr, 25 tbn, 25 tbc ... #0 0x6495ef02 in dv\_init\_demux () from C:\avformat-52.dll #1 0x00000000 in ?? b28dd56074